# AutoCAD Crack Download [32|64bit] Latest

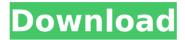

#### **AutoCAD**

The iconic AutoCAD Crack Keygen logo is a printed circle featuring a stylized version of AutoCAD 2022 Crack's name, which is rotated 45 degrees clockwise from the upright "A". AutoCAD combines a graphical user interface (GUI) with a set of features for creating 2D and 3D drawings. A drawing in AutoCAD can be represented by a hierarchy of drawing objects, which are made up of geometric objects and attributes (e.g., a circle or textured polygonal mesh). The hierarchy and location of each object can be manipulated by the user, allowing a wide range of content to be created. A graphical interface allows users to move objects or rotate them to adjust the size, location, and shape of shapes in a drawing. AutoCAD's interface uses a ribbon containing a palette of icons. When the user selects one of the icons, the interface displays the relevant panel (or property sheet). In AutoCAD 2013, there are four primary panels: Home, Draw, Measure, and Entity. The Home panel is a collapsible list of all the items in the drawing. The Draw panel is used to create a 2D or 3D drawing, and contains subpanels for adding objects and editing object attributes (e.g., size, color, rotation, and text). The Measure panel provides tools to measure the length, area, or volume of objects. These tools can also be used to find distances between objects. The Entity panel displays all the objects in the drawing. It also contains a list of most of the attributes, as well as properties for many of the objects, so that the attributes can be edited directly from the Entity panel. The ribbon design was adopted from a previous program called Macintosh Workspace, which was developed by Apple Computer in the 1980s to provide a GUI for scientific and engineering applications on the Macintosh platform. The icon of the new version of AutoCAD. In the background, we can see the green Home icon and the red mark icon (which leads to the Entity panel). AutoCAD is a commercial CAD and drafting software application that has been developed by Autodesk since 1982. The initial version was released as a desktop application for the Apple Macintosh personal computer operating system, and eventually evolved to run on Windows, DOS, and Unix operating systems. Although the original application was released in 1982, AutoCAD was not widely used until the

### **AutoCAD Crack Registration Code For PC Latest**

Block creation Block (alternatively, BlockBuilder) is a block object. A block is similar to a group, but a block can contain multiple shapes, and can be referenced from other blocks. A block can be used to hide, and in some cases control, the parts of an object that you do not want to be visible. Blocks are used primarily for creating parts of an object, such as using blocks to cut out holes for screws or mounting parts to a substrate. Block objects can be locked, so that they can only be edited by the person who created them. A block can also be used to create a template for a shape. For example, a line may be placed on the same location on each side of a part. This can be used to avoid having to draw the same line repeatedly, saving time. This template is also placed in the block and then filled. This can be used for creating shapes such as a part with the same profile but with a different finish on each side of it. Cabinet A cabinet (alternatively cabinet maker) is a container for items. A cabinet can be made using blocks, or it can be made using a profile. Block objects can contain a number of other blocks, and any blocks inside a block can be edited and re-arranged. Cabinets can be created at any scale, and in any style. They can be made with the right or wrong ends. The inner part of a cabinet can be hidden or shown, while the exterior can be left visible or hidden. Clipping layers Clipping layers are used to show or hide specific parts of a drawing. Clipping layers are very similar to mask layers. Clipping layers work in a similar fashion to layers and mask layers, as they can be moved, zoomed and rotated. The difference is that it is very easy to create a clipping layer and hide or show specific parts of a layer. Color Picker The color picker allows for color sampling. This is a tool that will allow you to change color selections in a document, by clicking on a color within a color range, allowing you to change the color of a part of a drawing. Data Management A data management is the capability to link data to a drawing. There are a number of different ways to do this, including by

| unione a describe table on accepiative table organization of the first of the first |  |
|----------------------------------------------------------------------------------------------------|--|
| using a drawing table, an associative table, cross-references, layer properties, or expressions. A layer that is linked by a drawing ca3bfb1094                                                                                                    |  |
|                                                                                                    |  |
|                                                                                                    |  |
|                                                                                                    |  |
|                                                                                                    |  |
|                                                                                                    |  |
|                                                                                                    |  |
|                                                                                                    |  |
|                                                                                                    |  |
|                                                                                                    |  |
|                                                                                                    |  |
|                                                                                                    |  |
|                                                                                                    |  |
|                                                                                                    |  |
|                                                                                                    |  |
|                                                                                                    |  |
|                                                                                                    |  |
|                                                                                                    |  |
|                                                                                                    |  |
|                                                                                                    |  |
|                                                                                                    |  |

#### **AutoCAD**

Click on the "Start" button. Click on "Open Keygen" Now click on the "Launch" button. After the files are opened, click on the "Install" button and wait for the files to be installed. Double-click on "Autocad 2016.msi" and wait for it to install. Make sure you have your Autocad 2016 and your Autocad online and active. Use the "Get started" link to start Autocad Lamborghini Miura Evo Car News, Pictures and Information Automobile magazine Car & Driver recently gave this sports car its 10Best Award. This is the last of the Lamborghini Miura and its very popular and well regarded. It was able to produce 641 hp and accelerate to 60 mph in 4.7 seconds. The article did mention that at the time of this award that Lamborghini had plans to start production of a new model. UPDATE: November 20, 2012 - Lamborghini has posted a message on its Facebook page that the Miura will no longer be sold after the end of this year. Pages Thursday, August 17, 2009 The Amazing Story of How Recycling Can Transform Our Future Today in science, we look at how simple household recycling can change the future of the planet. The global population is projected to double by 2050. The increase in the world's population is likely to be met with a rise in energy demand. This in turn could lead to more environmental damage such as the release of greenhouse gases. But one of the simplest steps to take in avoiding this problem is to recycle. In fact recycling is a great way to use excess food, used paper, and housewares. On a global scale, it has a huge potential impact. A report called the Global Environment Outlook shows that, through recycling, we could cut our carbon emissions by one third in 2050. So how does recycling work? Currently, there are more than fifty billion tons of waste products from the production of food and other materials. However, just 20% of this waste is recycled. Our recycling system consists of sorting different materials, mixing them together to make new materials, and cleaning the mix. Then they go on to become new products. For example, the sorting process separates the rubbish into a number of different categories: glass, plastics, tin, paper, and metal. The most

#### What's New In AutoCAD?

Autocad 2023: Get your job done, get it done right. Plan your work with the free Autodesk Design Review software and the included new paper templates. Autodesk 3D Modeling and Animation: Edit 3D models from paper sketches and drawings and export to animation software. Easily edit and improve your model with precision line tools. (video: 0:35 min.) Visualize workflows and generate reports in your Autodesk model. AutoCAD: Support for a new scripting language, AutoLISP, with language-based debugging and enhanced debugging tools. AutoCAD 2023 is also bringing you new features for engineering, simulation, product design, reverse engineering, and more. Why should you upgrade to AutoCAD 2023? Improve your product design productivity by 10X—no additional software required. AutoCAD 2023 helps you plan, create, modify, and document your designs from early concept to finished product. Use time-saving, paperless, and scalable designs to deliver better products faster. Get your job done, get it done right. Create your own paper templates using your own fonts, templates, and drawing instructions, saving you time and effort. Learn about the new Autodesk Design Review software and tools for rapid feedback. Build your AutoCAD models from your own paper sketches and drawings. Import paper sketches and drawings from printers, digital cameras, and more, and you can incorporate feedback into your model with just a click. Explore new ways to report and analyze your CAD data with Dynamic Data Exchange and report customization. Simplify complex modeling tasks with a new pallet system. Learn about our new object, system, and database components. Get Started Get your Autodesk Design Review software. Get started. To access the Autodesk Design Review software, you will need to download the Autodesk Design Review 2018 Essentials software and the free Autodesk Design Review template pack. Click the Download Free Autodesk Design Review Essentials button on this page to download the free Design Review Essentials software. Click the Download Free Autodesk Design Review Templates button on this page to

download the free Autodesk Design Review template pack. Or, to get started right away, download and install the new Autodesk Design Review software directly from Autodesk to

## **System Requirements For AutoCAD:**

All NVIDIA GPUs sold in the United States can be used with the Instant Replay SDK. DirectX11 Compatible GPUs API level 11 or later (Windows Vista and Windows 7) Visual studio 2015 CTP or the latest version of Visual Studio 2013. Minimum 4 GB RAM Sustained 60FPS or more Good Internet connection Minimum 10 GB of available hard disk space for the installation of the software Windows 10, 8.1 and 8 Python 2.7 or newer The game to be

https://serippyshop.com/autocad-2021-24-0-crack-download/

https://fam-dog.ch/advert/autocad-2022-24-1-license-code-keygen-latest/

https://robertasabbatini.com/autocad-crack-3264bit-2022/

https://bodhibliss.org/autocad-2020-23-1-product-key-full-download/

https://www.theblender.it/wp-content/uploads/2022/07/icerand.pdf

https://teenmemorywall.com/autocad-crack-win-mac-10/

http://peninsular-host.com/autosmotos.es/advert/autocad-21-0-x64/

https://buzau.org/wp-content/uploads/AutoCAD\_Crack\_WinMac.pdf

https://writeforus.website/wp-content/uploads/2022/07/AutoCAD Crack X64 Latest 2022.pdf

https://www.vclouds.com.au/autocad-crack-activation-code-with-keygen-final-2022-3/

http://rvdbergaren.se/wp-

content/uploads/2022/07/AutoCAD\_Crack\_Free\_Download\_Final\_2022.pdf

https://deeprooted.life/wp-content/uploads/2022/07/nivijan.pdf

https://countymonthly.com/advert/autocad-2021-24-0-mac-win-updated-2022/

https://phxicc.org/wp-content/uploads/2022/07/elmwill.pdf

https://dincampinginfo.dk/wp-

content/uploads/2022/07/AutoCAD Crack Free Download Updated 2022.pdf

https://gametimereviews.com/autocad-2017-21-0-crack-x64-updated/

https://stoonar.com/wp-content/uploads/2022/07/AutoCAD-18.pdf

https://htownkitchenandbath.com/2022/07/24/autocad-23-1-registration-code-download-x64/

https://fitport.de/wp-content/uploads/2022/07/AutoCAD Crack Latest2022.pdf

https://happybirthday2me.com/wp-content/uploads/2022/07/karvsah.pdf

6/6